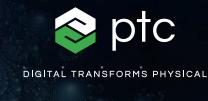

 $c = -0.7269 + 0.1889i$ 

# mathcad prime 10

 $c = (\phi - 2) + (\phi - 1) i$ 

# Checklist per l'aggiornamento a PTC Mathcad Prime 10

PTC Mathcad Prime 10 offre numerosi miglioramenti funzionali e per la produttività che consentono di risolvere, analizzare, documentare e condividere con precisione i calcoli di progettazione tecnica più importanti, più velocemente che mai. Questa checklist, con link ad articoli e risorse utili, è stata creata per garantire un aggiornamento a Mathcad Prime 10 senza problemi.

# **La checklist riportata di seguito consente di assicurarsi un aggiornamento senza problemi.**

# **Pianificare l'aggiornamento a Mathcad Prime 10**

- Consultare le novità di Mathcad Prime 10. Aprire la Guida di Mathcad Prime 10 e fare clic su Novità nel Sommario
- [Prestare attenzione agli eventuali problemi software](https://www.ptc.com/it/support/update-advisor?&msg=1)  [segnalati nella release corrente che sono stati risolti](https://www.ptc.com/it/support/update-advisor?&msg=1)
- Programmare il momento ottimale per l'aggiornamento
- [Verificate la compatibilità del software con altri](https://www.ptc.com/it/support/release-advisor)  [prodotti](https://www.ptc.com/it/support/release-advisor)

#### **Test da eseguire prima di diventare operativi**

- [Accedere a eSupport](https://support.ptc.com/appserver/common/login/ssl/login.jsp?dest=%252Fappserver%252Fauth%252Fit%252Fesd%252Fproduct.jsp%253FprodFamily%253DMCP&msg=1)
- Scaricare Mathcad Prime 10
- Installare Mathcad Prime 10. Fare riferimento alla "Guida all'installazione"
- Consultare il documento "Da leggere prima"
- Analizzare le opzioni di configurazione nuove, eliminate e modificate rispetto all'ultima release
- Consultare le risorse di eSupport Portal
- Risolvere i problemi tecnici prima di diventare operativi
- Tenere traccia di tutte le attività di aggiornamento

# **Istruzione**

# **Scoprire ulteriori informazioni su Mathcad Prime 10 tramite le risorse elencate di seguito:**

- [Apprendere le basi](https://learningconnector.ptc.com/playlist/PL1638953274949/get-started-with-mathcad)
- [Pagina di aggiornamento di Mathcad](https://www.mathcad.com/it/try-and-buy/upgrade)
- [eLearning](https://learningconnector.ptc.com/search/all?product=Mathcad)
- [Abbonatevi al canale YouTube di Mathcad](https://www.youtube.com/MathcadTV)
- [Knowledge base del Supporto tecnico](https://www.ptc.com/it/support/search/#f-ts_product_category=Mathcad&f-ts_products=Mathcad%20Prime)
- [Help Center](https://www.ptc.com/it/support/help/Mathcad)
- [Blog di PTC Mathcad](https://www.mathcad.com/it/blogs)

# **Ulteriori informazioni**

• <https://www.mathcad.com/it/whats-new>

© 2024, PTC Inc. (PTC). Tutti i diritti riservati. Le informazioni contenute nel presente documento sono esclusivamente per scopi informativi, sono soggette a modifiche senza preavviso e non devono essere interpretate come garanzia, impegno o offerta da parte di PTC. PTC, il logo PTC e tutti i nomi di prodotti e i logo di PTC sono marchi o marchi registrati di PTC e/o delle sue consociate negli Stati Uniti e in altri paesi. Tutti gli altri nomi di prodotti o di aziende appartengono ai rispettivi proprietari. I tempi relativi a qualsiasi release di prodotto e qualsiasi funzione o funzionalità sono soggetti a modifica a discrezione di PTC.

391497\_Mathcad Prime 10 Checklist\_0124-it

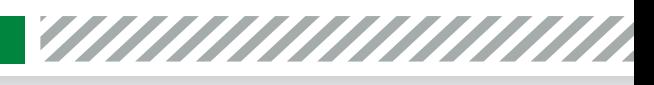

ptc mathcad prime 10°

**O O & C** mathcad.com